## ONEHOUSE

Индивидуальный жилой дом расположенный по адресу:<br>Московская область, г. Балашиха, микрорайон .<br>Салтыковка Kad. № 50:15:0030105:338

ATM (Автоматизация тепломеханических решений<br>котельной)

Москва 2021 г.

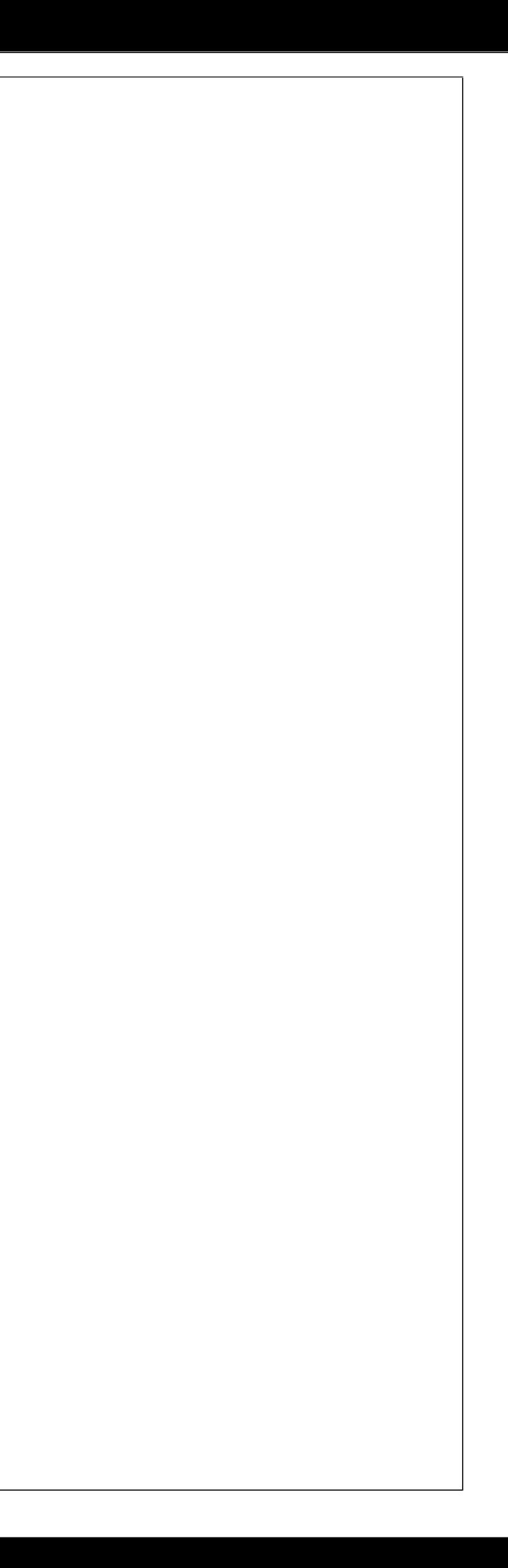

## ONEHOUSE

Индивидуальный жилой дом расположенный по адресу:<br>Московская область, г. Балашиха, микрорайон Салтыковка Kad. № 50:15:0030105:338

**АТМ** (Автоматизация тепломеханических решений котельной)

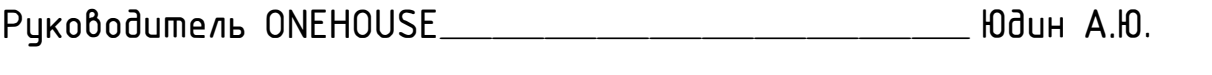

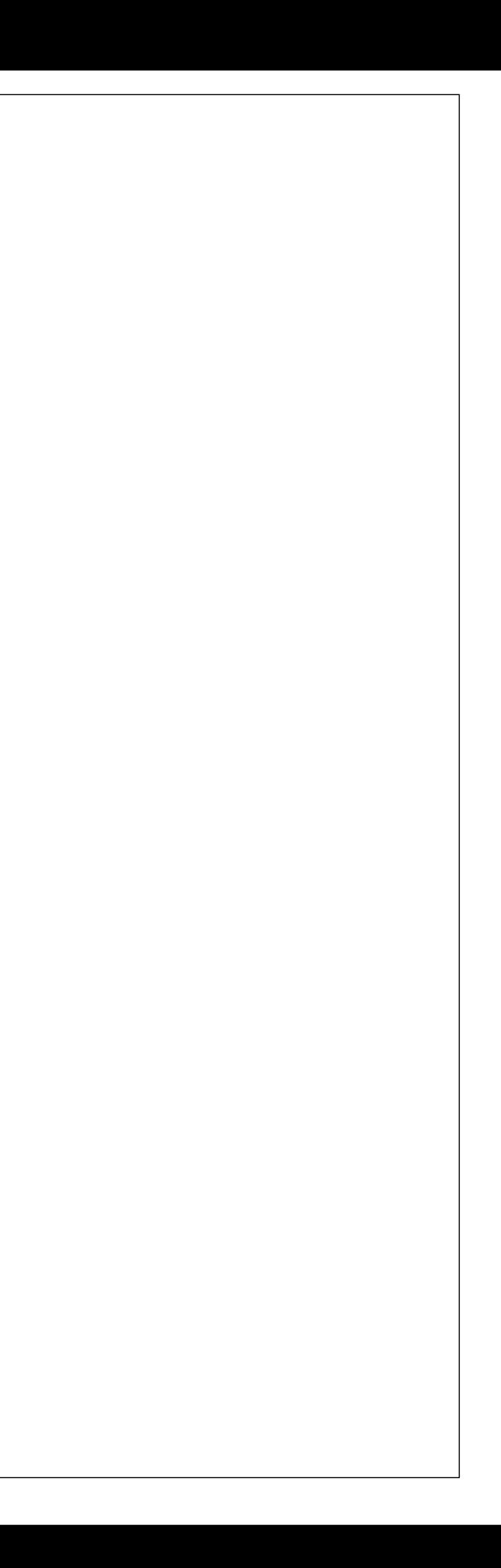

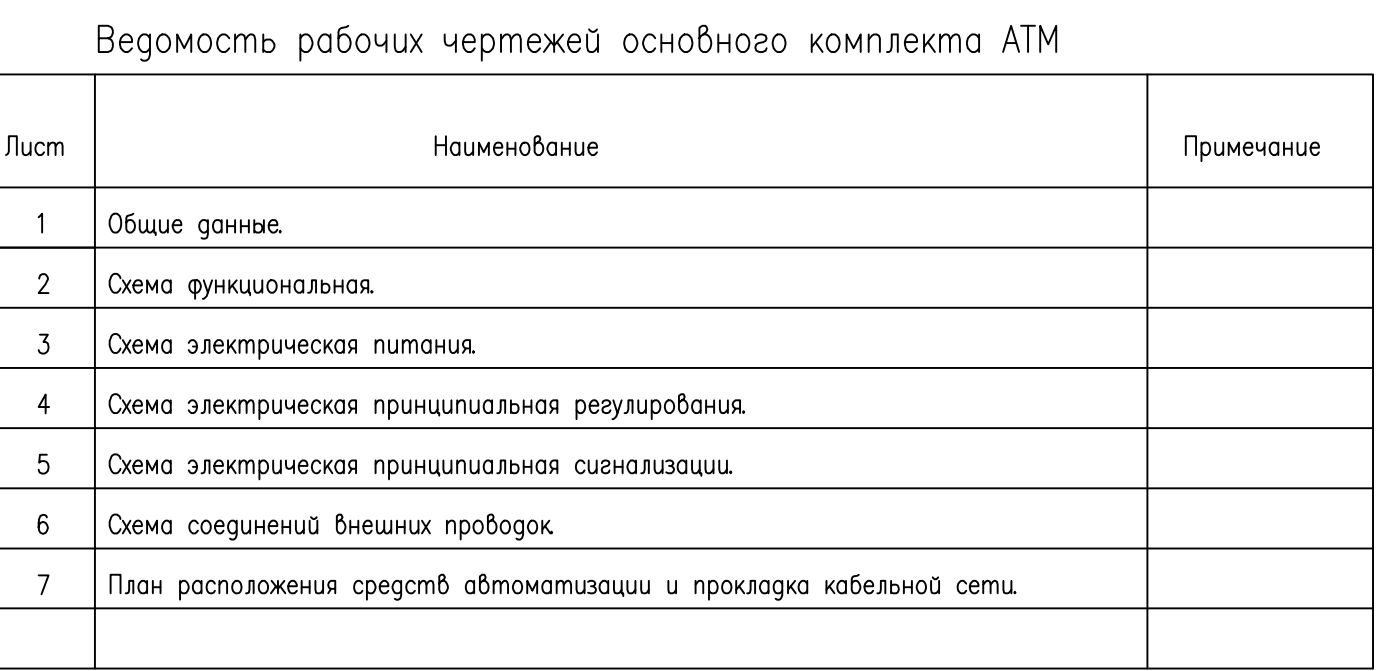

## Ведомость ссылочных и прилагаемых документов

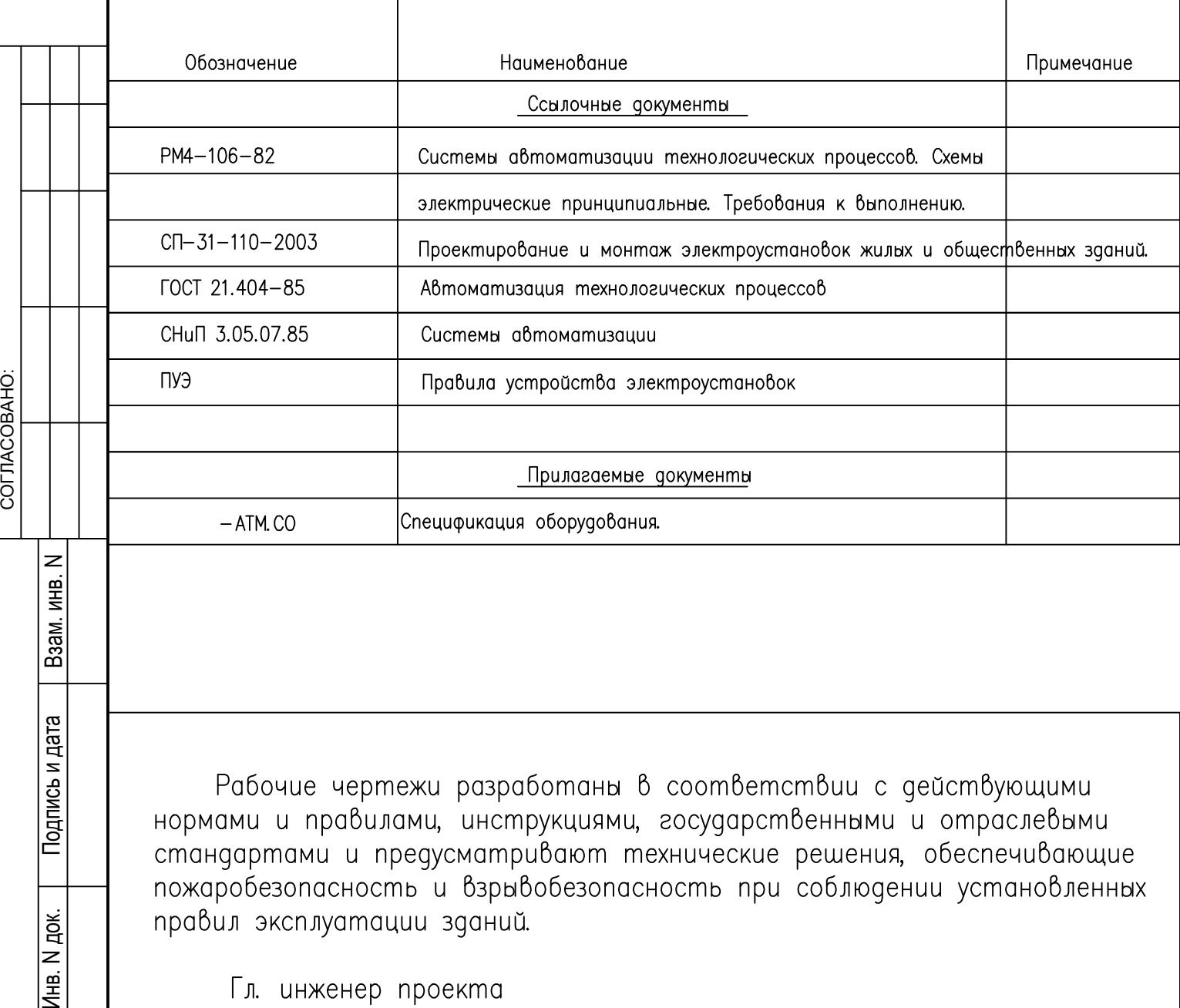

Рабочие чертежи разработаны в соответствии с действующими

Гл. инженер проекта

Проект автоматизации котельной разработан на основании СП 89.13330.2012 "Котельные установки" и санитарно-технической части проекта с учетом требований ПБ 10-574-03 "Правила устройства и безопасной эксплуатации паровых и водогрейных котлов".<br>Котельная оснащена двумя газовыми водогрейными котлами Viessmann и вспомогательным

оборудованием. Котлы оборудованы системой контроля и управления, посредством которой осуществляется пуск, регулирование работы или отключение котла при недопустимых отклонениях от заданных параметров (аварийных ситуациях). Регулирование работой котлов осуществляется с помощью встроенных многофункциональных модулей Vitotronic 100. Погодозависимое каскадное управление котлами с Vitotronic 100 и управление одним контуром ГВС и 2 отопительными контурами со смесителями осуществляется модулем Vitotroniс 300-K оснащенным таймером с суточными и недельными режимами. Также возможна раздельная настройка временных программ, кривых отопления, заданных значений температуры и режимов работы; регулировка температуры воды по датчику температуры емкостного водонагревателя; информационный обмен через шину LON (телекоммуникационный модуль LON встроен в Vitotronic 300, для контроллера Vitotronic 100

модуль поставляется в отдельной упаковке). Проектом выполнено оснащение технологического оборудования необходимым количеством контрольно-измерительных приборов: показывающими для контроля за установленным режимом работы технологического оборудования, сигнализирующими для контроля за параметрами, могущими привести к аварии.<br>В качестве щита сигнализации и управления ША используется наборной щит индивидуального

изготовления, на который выведены сигналы с технологического оборидования. При загазованности помещения или при возникновении пожара предусматривается отсечка газа с включением светового и звукового сигнала. Питание сигнализатора загазованности - по 1 категории. Основное питание от щита ША, резервное - от встроенного источника питания. Проектом предусмотрена аварийная сигнализация при отклонении от нормы следующих параметров:

Понижение давления в обратных трубопроводах отопительной системы и системы теплого пола;

зажимов (винтовых, болтовых и т.д.).<br>Электромонтажные работы вести в строгом соответствии с действующими строительными нормами, СНиП 3.05.06-85 и ПУЭ, с соблюдением мероприятий по охране труда и технике безопасности согласно ППБ в РФ.

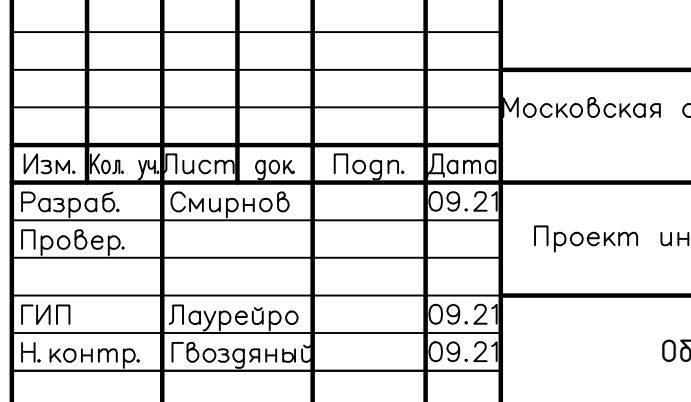

Общие иказания.

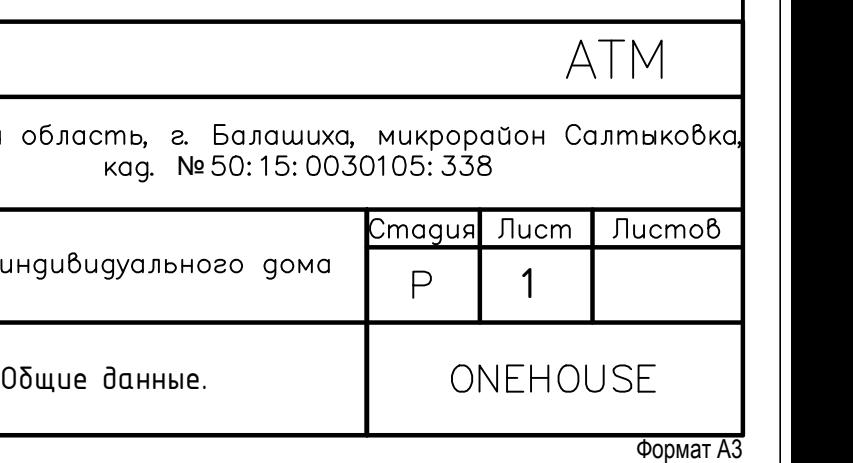

- 
- 2. Отклонение давления газа; 3. Понижение температуры воздуха в котельной;
- 4. Загазованность помещения;
- 5. Аварийное отключение котлов;
- 

6. Пожар в здании; Контроллер Vitotronic 300 предназначен для поддержания температурных режимов в контурах отопления и теплых полов и управления бойлером косвенного нагрева . Контроллер устанавливается на стене.<br>Сети выполнить кабелями МКШ и МКЭШ открыто по стенам и конструкциям. На высоте до 2,2м кабели защитить металлорукавом.

Защитные мероприятия, охрана труда и техника безопасности.<br>Заземление металлических частей электрооборудования, нормально не находящихся под напряжением, но могущих оказаться под таковым в результате повреждения изоляции, выполнить через нулевые жилы электропроводки. При этом нулевой рабочий и нулевой защитный проводники не подключать под один контактный зажим.<br>Соединения, отводы и оконцовки жил проводов выполнить с помощью запрессовки, сварки, пайки или

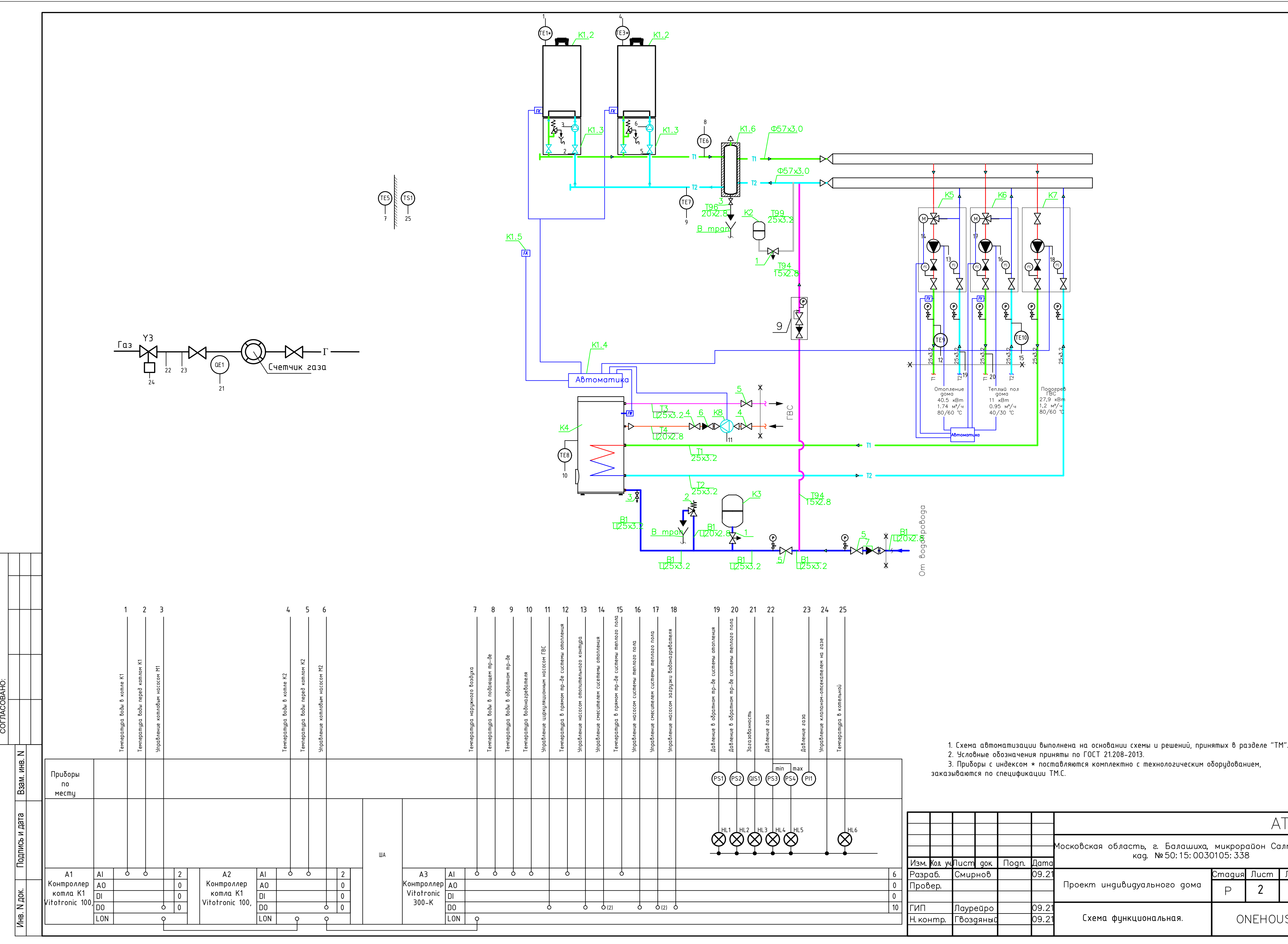

![](_page_3_Figure_1.jpeg)

ONEHOUSE

![](_page_4_Figure_0.jpeg)

<u>Инв. N док.</u>

![](_page_4_Picture_107.jpeg)

![](_page_4_Picture_108.jpeg)

![](_page_4_Picture_109.jpeg)

![](_page_5_Figure_0.jpeg)

COLINCOBAHO:

![](_page_5_Picture_168.jpeg)

![](_page_5_Picture_169.jpeg)

![](_page_5_Picture_170.jpeg)

![](_page_6_Figure_0.jpeg)

![](_page_6_Figure_1.jpeg)

**Управление** циркуляционным насосом ГВС

**Управление** насосом загрузки водонагревателя

**Управление** насосом системы отопления

**Управление** насосом системы теплого пола

Шифр: АТМ

Лисп  $4.2$ 

Формат АЗ

СОГЛАСОВАНО:

COLINCOBAHO:

![](_page_7_Picture_268.jpeg)

![](_page_7_Picture_269.jpeg)

![](_page_7_Figure_0.jpeg)

![](_page_8_Figure_0.jpeg)

![](_page_9_Figure_0.jpeg)

Инв. N док. Подпись и дата Взам. инв. N

Подпись и дата Взам. инв. N

 $M$ нв. N док.

СОГЛАСОВАНО:

COLINCOBAHO:

![](_page_10_Picture_371.jpeg)

![](_page_10_Picture_372.jpeg)

![](_page_10_Figure_2.jpeg)

![](_page_11_Picture_17.jpeg)

COLINCOBAHO:

Подпись и дата | Взам. инв. N

<u>Инв. N док.</u>

![](_page_11_Figure_1.jpeg)

 $\underbrace{ \begin{bmatrix} 6.3 \\ \text{\tiny{40}4} \end{bmatrix} }$ 

УСЛОВНЫЕ ОБОЗНАЧЕНИЯ

![](_page_12_Figure_1.jpeg)

![](_page_12_Figure_2.jpeg)

![](_page_12_Figure_3.jpeg)

![](_page_12_Figure_4.jpeg)

Заземление и защитные меры электровезопасности выполнить в соответствии с требованиями ПУЭ -7, СНиП 3.05.06-85.

 $\sim$ 

Кавели проложить в лотках.

Место установки шкафов, а также длину гофрорукавов и кабелей до нарезки эточнить при монтаже.

![](_page_12_Picture_58.jpeg)

![](_page_12_Figure_9.jpeg)

Проектируемые щит, ящик

Проектируемые кабельные линии

кабель— канал

Формат АЗ

![](_page_13_Picture_196.jpeg)

СОГЛАСОВАНО:

 $\overline{C}$  COLINCOBAHO:

![](_page_14_Picture_199.jpeg)

СОГЛАСОВАНО:

 $\begin{array}{c|c}\n\hline\n\text{COTIACOBAHO:}\n\end{array}$ 

 $\mathbb{R}$